# Package 'WEGE'

June 17, 2020

Type Package

Title A Metric to Rank Locations for Biodiversity Conservation

Version 0.1.0

Maintainer Harith Farooq <harithmorgadinho@gmail.com>

Description Calculates the WEGE (Weighted Endemism including Global Endangerment index) index for a particular area. Additionally it also calculates rasters of KBA's (Key Biodiversity Area) criteria (A1a, A1b, A1e, and B1), Weighted endemism (WE), the EDGE (Evolutionarily Distinct and Globally Endangered) score, Evolutionary Distinctiveness (ED) and Extinction risk (ER). Farooq, H., Azevedo, J., Belluardo F., Nanvonamuquitxo, C., Bennett, D., Moat, J., Soares, A., Faurby, S. & Antonelli, A. (2020) <doi:10.1101/2020.01.17.910299>.

License MIT + file LICENSE

Encoding UTF-8

LazyData true

RoxygenNote 7.1.0

Imports sf, sp, raster, stats, utils

#### NeedsCompilation no

Author Harith Farooq [aut, cre] (<https://orcid.org/0000-0001-9031-2785>), Josué Azevedo [aut], Francesco Belluardo [aut], Cristóvão Nanvonamuquitxo [aut], Dom Bennett [aut] (<https://orcid.org/0000-0003-2722-1359>), Jason Moat [aut], Amadeu Soares [aut], Søren Faurby [aut], Alexandre Antonelli [aut] (<https://orcid.org/0000-0003-1842-9297>)

#### Repository CRAN

Date/Publication 2020-06-17 12:00:02 UTC

## <span id="page-1-0"></span>R topics documented:

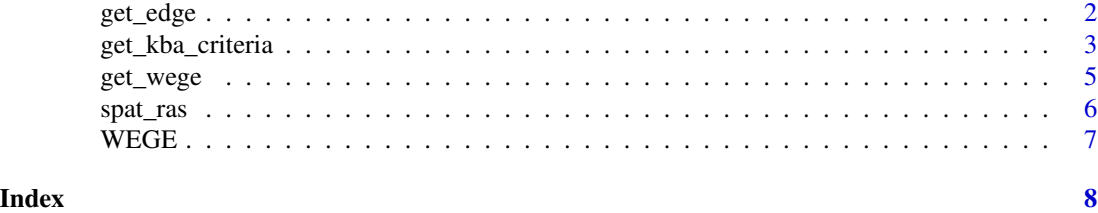

get\_edge *get\_edge*

#### Description

A function to get the WEGE index value for a provided polygon.

#### Usage

```
get_edge(
 target_area,
 input,
 x,
 y,
 species = "binomial",
 ed = "ED",category = "category",
 res = 1)
```
### Arguments

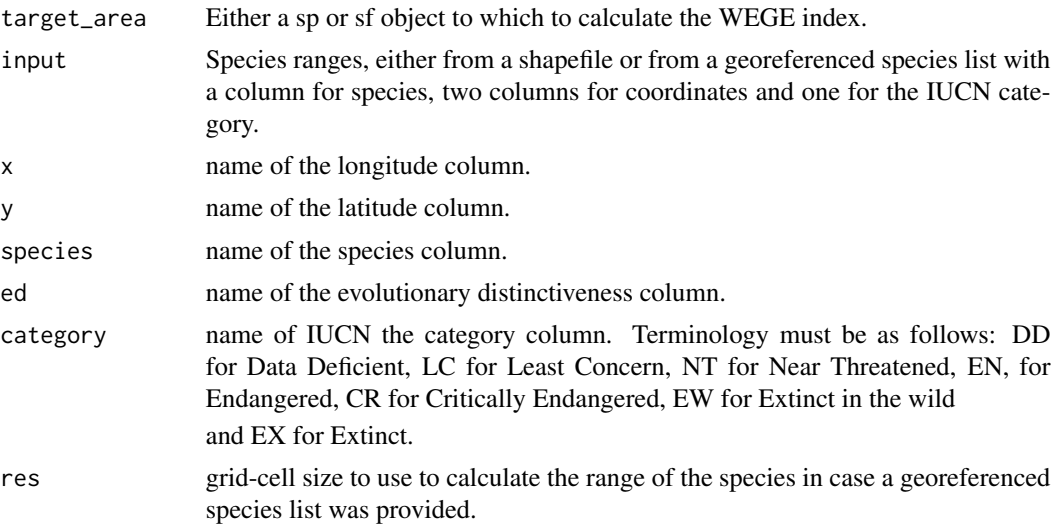

<span id="page-2-0"></span>get\_kba\_criteria 3

#### Value

a value corresponding to the EDGE score of the provided target\_area

#### Examples

```
library(WEGE)
library(sp)
library(sf)
species <- letters[1:26]
range_list <- list()
for (i in seq_along(species)) {
  temp0 <- cbind(runif(3,1,50),runif(3,1,50))
  temp <- Polygon(rbind(temp0,temp0[1,]))
  range_list[[i]] <- Polygons(list(temp), ID = c(species[i]))
}
input <- st_as_sf(SpatialPolygons(range_list))
categories <- c('LC','NT','VU','EN','CR')
input$binomial <- species
input$category <- sample(size = nrow(input),x = categories, replace = TRUE)
input$ED <- runif(nrow(input),1,30)
temp0 <- cbind(runif(3,1,50),runif(3,1,50))
target_area <- Polygon(rbind(temp0,temp0[1,]))
target_area <- Polygons(list(target_area), ID = 'Target area')
target_area <- st_as_sf(SpatialPolygons(list(target_area)))
```
get\_edge(target\_area = target\_area,input = input,species = 'binomial',category = 'category')

get\_kba\_criteria *Function to get the KBA criteria*

#### Description

A function to get the WEGE index value for a provided polygon.

#### Usage

```
get_kba_criteria(
  target_area,
  input,
 x,
 y,
  species = "binomial",
 category = "category",
  res = 1)
```
#### Arguments

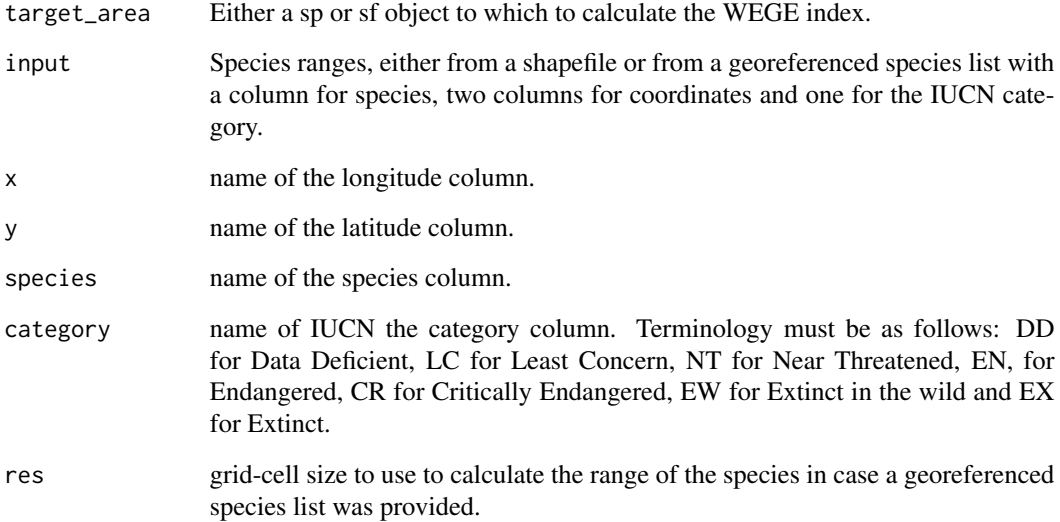

#### Value

a data.frame containing all the species that trigger KBA status as well as the criteria they trigger.

#### Examples

```
library(WEGE)
library(sp)
library(sf)
species <- letters[1:26]
range_list <- list()
for (i in seq_along(species)){
  temp0 <- cbind(runif(3,1,50),runif(3,1,50))
  temp <- Polygon(rbind(temp0,temp0[1,]))
  range_list[[i]] <- Polygons(list(temp), ID = c(species[i]))
}
input <- st_as_sf(SpatialPolygons(range_list))
categories <- c('LC','NT','VU','EN','CR')
input$binomial <- species
input$category <- sample(size = nrow(input),x = categories, replace = TRUE)
temp0 <- cbind(runif(3,1,50),runif(3,1,50))
target_area <- Polygon(rbind(temp0,temp0[1,]))
target_area <- Polygons(list(target_area), ID = 'Target area')
target_area <- st_as_sf(SpatialPolygons(list(target_area)))
get_kba_criteria(target_area,input)
```
<span id="page-4-0"></span>get\_wege *get\_wege*

#### Description

A function to get the WEGE index value for a provided polygon.

### Usage

```
get_wege(
  target_area,
  input,
  x,
  y,
  species = "binomial",
  category = "category",
  res = 1\mathcal{L}
```
#### Arguments

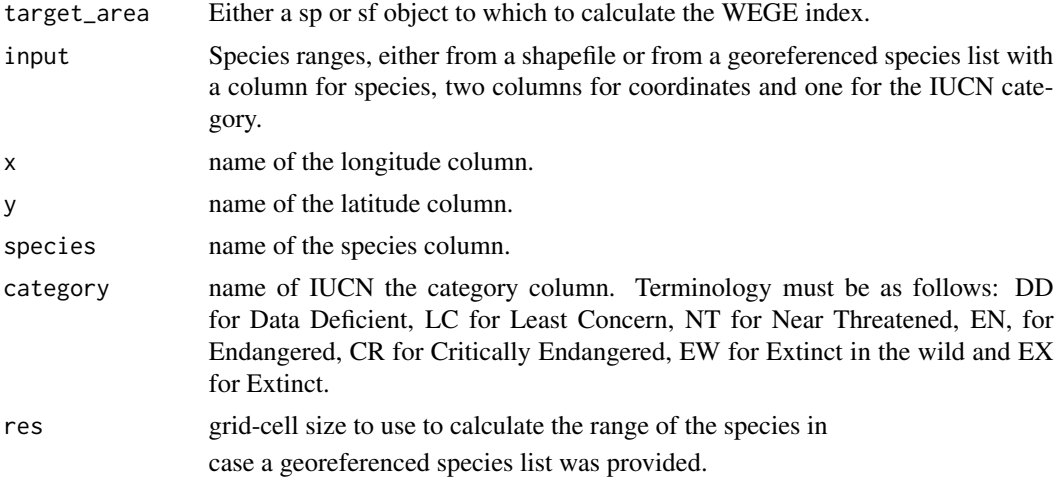

#### Value

a value corresponding to the WEGE index value of the provided target\_area

#### Examples

```
library(sp)
library(sf)
library(WEGE)
```
species <- letters[1:26]

```
range_list <- list()
for (i in seq_along(species)){
 temp <- Polygon(cbind(runif(4,1,50),runif(4,1,50)))
  range_list[[i]] <- Polygons(list(temp), ID = c(species[i]))}
input <- st_as_sf(SpatialPolygons(range_list))
categories <- c('LC','NT','VU','EN','CR')
input$binomial <- species
input$category <- sample(size = nrow(input),x = categories, replace = TRUE)
target_area <- Polygon(cbind(runif(4,1,50),runif(4,1,50)))
target_area <- Polygons(list(target_area), ID = 'Target area')
target_area <- st_as_sf(SpatialPolygons(list(target_area)))
get_wege(target_area,input,species = 'binomial',category = 'category')
```
spat\_ras *spat\_ras*

#### Description

A function to get the WEGE index value for a provided polygon.

#### Usage

```
spat_ras(
  target_area,
  input,
 x,
 y,
  species = "binomial",
 category = "category",
 show_progress = FALSE,
 ed,
  res = 1)
```
#### Arguments

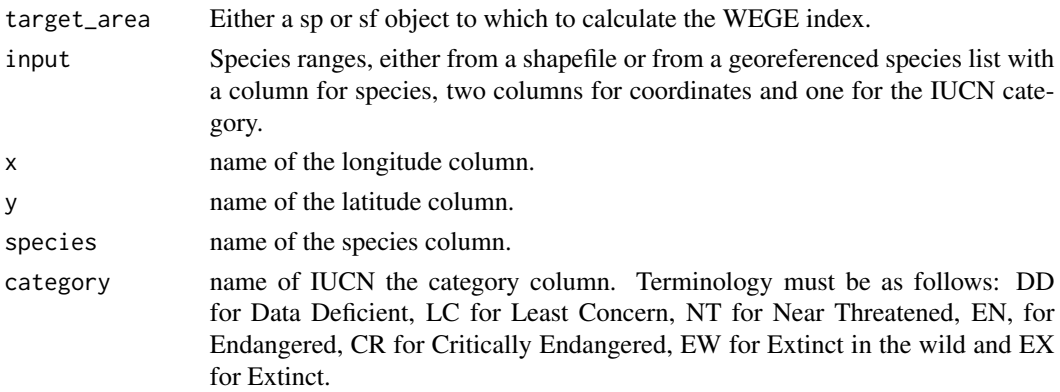

<span id="page-5-0"></span>

#### <span id="page-6-0"></span>WEGE 7

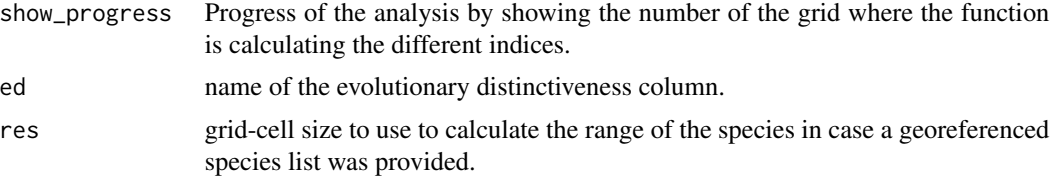

#### Value

A RasterStack with rasters for each KBA criteria (A1a,A1b,A1e,B1) and indices calculated (GE,ED,EDGE,WEGE)

#### Examples

```
library(WEGE)
library(sp)
library(sf)
library(raster)
 species <- sample(letters, 10)
 range_list <- list()
 for (i in seq_along(species)) {
   temp0 <- cbind(runif(3,1,50),runif(3,1,50))
   temp <- Polygon(rbind(temp0,temp0[1,]))
   range_list[[i]] <- Polygons(list(temp), ID = c(species[i]))
   }
 input <- st_as_sf(SpatialPolygons(range_list))
 categories <- c('LC','NT','VU','EN','CR')
 input$binomial <- species
 input$category <- sample(size = nrow(input),x = categories, replace = TRUE)
 input$ed \le runif(runif(10,1,50))
 temp0 <- cbind(runif(3,1,50),runif(3,1,50))
 target_area <- Polygon(rbind(temp0,temp0[1,]))
 target_area <- Polygons(list(target_area), ID = 'Target area')
 target_area <- st_as_sf(SpatialPolygons(list(target_area)))
 spat_ras(target_area,input,species = 'binomial',ed='ed', res = 1)
```
WEGE *WEGE: A new metric for ranking locations for biodiversity conservation*

#### Description

WEGE is an R package that allows the user to calculate the WEGE index for a particular area. Additionally it also calculates rasters of KBA criteria (A1a, A1b, A1e, and B1) Weighted endemism, the EDGE score, Evolutionary Distinctiveness and Extinction risk.

# <span id="page-7-0"></span>Index

get\_edge, [2](#page-1-0) get\_kba\_criteria, [3](#page-2-0) get\_wege, [5](#page-4-0) spat\_ras, [6](#page-5-0) WEGE, [7](#page-6-0)